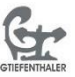

۰

 $\bar{b}$ 

## Handhabung der Maus:

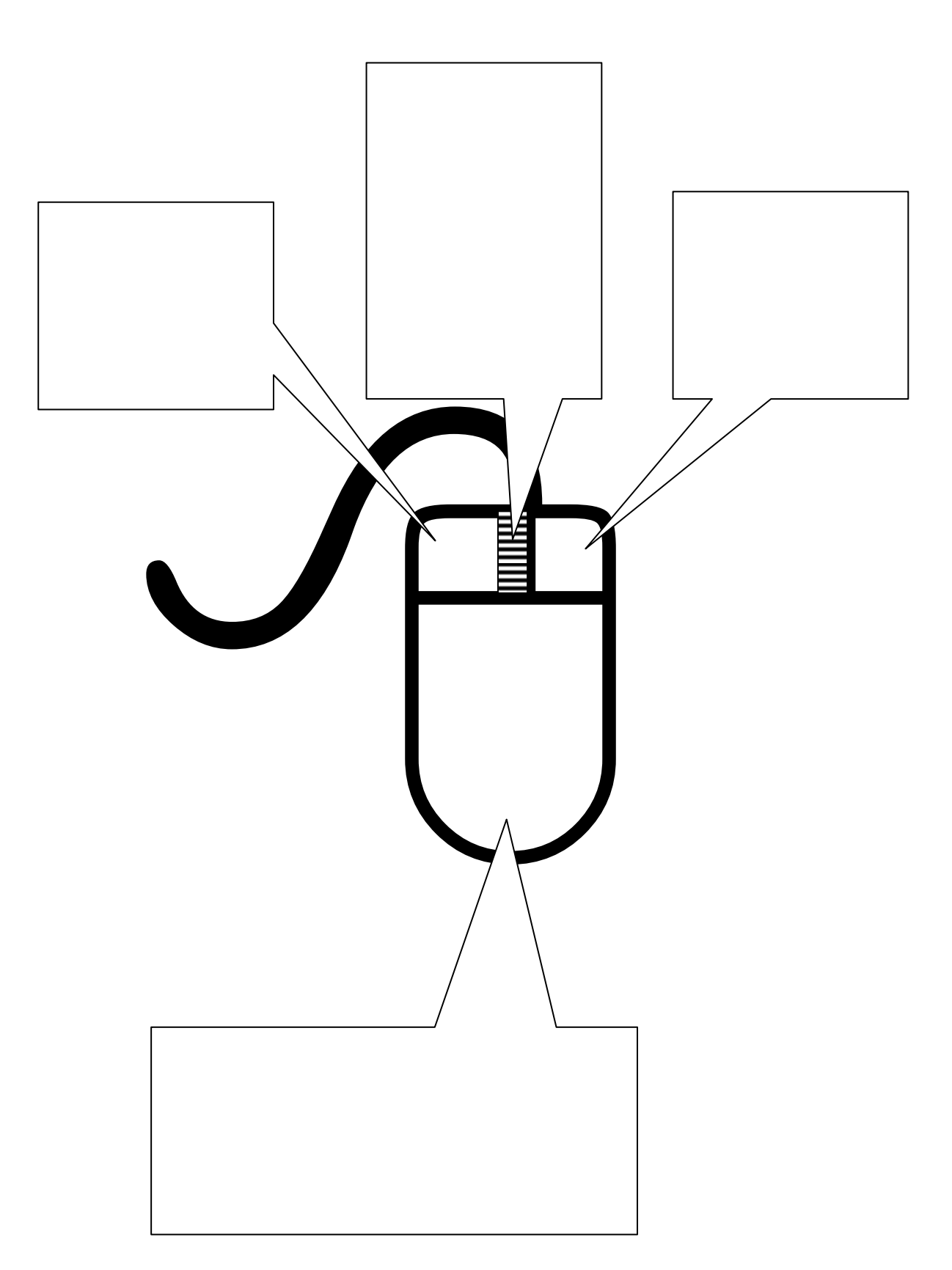